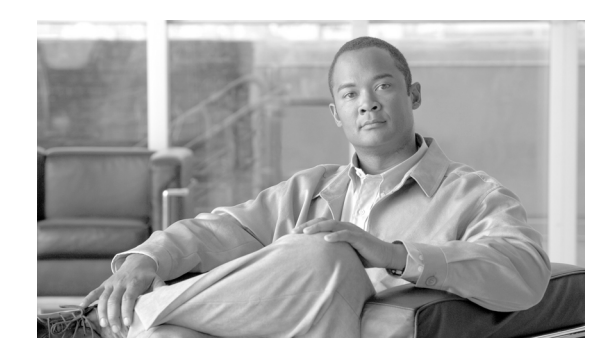

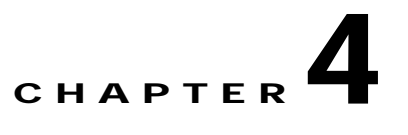

# **ADS PEP Attributes Reference**

#### **Revised: March, 2007, OL-11798-01**

This chapter presents detailed reference information that you need to use Cisco AON Development Studio (ADS) to assign Policy Execution Plan (PEP) attributes.

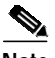

**Note** For more information on implementing an AON network, see the following:

- **•** Other chapters in this guide:
	- **–** Getting Started with Cisco ADS
	- **–** Setting Bladelet Properties, Variables, and Rules
	- **–** ADS Bladelets Reference
	- **–** ADS Message Types Reference
	- **–** E-Mail to Cisco ADS Support
- **•** Other guides in the AON library:
	- **–** *AON Installation and Administration Guide* (for information on the AMC server and nodes)
	- **–** *AON Programming Guide* (for information on custom Bladelets, custom adapters, and application program interfaces)

### **Contents**

- **•** [Information About PEP Attributes, page 4-1](#page-0-0)
- **•** [PEP Attribute Window and Dialog Boxes, page 4-2](#page-1-0)
- **•** [PEP Attribute Variable-Type Choices, page 4-2](#page-1-1)

## <span id="page-0-0"></span>**Information About PEP Attributes**

PEP attributes are items such as name, package, description, interaction style, and operating variables that apply to the entire collection of Bladelets and paths that constitute a PEP.

### <span id="page-1-0"></span>**PEP Attribute Window and Dialog Boxes**

Common tasks involving creating PEPs are discussed in "Getting Started with Cisco ADS" chapter. This section describes how to assign PEP attributes, when you start to create a PEP or at any later time.

You assign PEP attributes by means of the PEP Attributes window ([Figure 4-1\)](#page-1-2) and subsequent dialog boxes. (To open this window, follow the procedure in the "Creating PEPs" section on page 1-11.)

<span id="page-1-2"></span>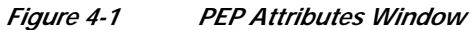

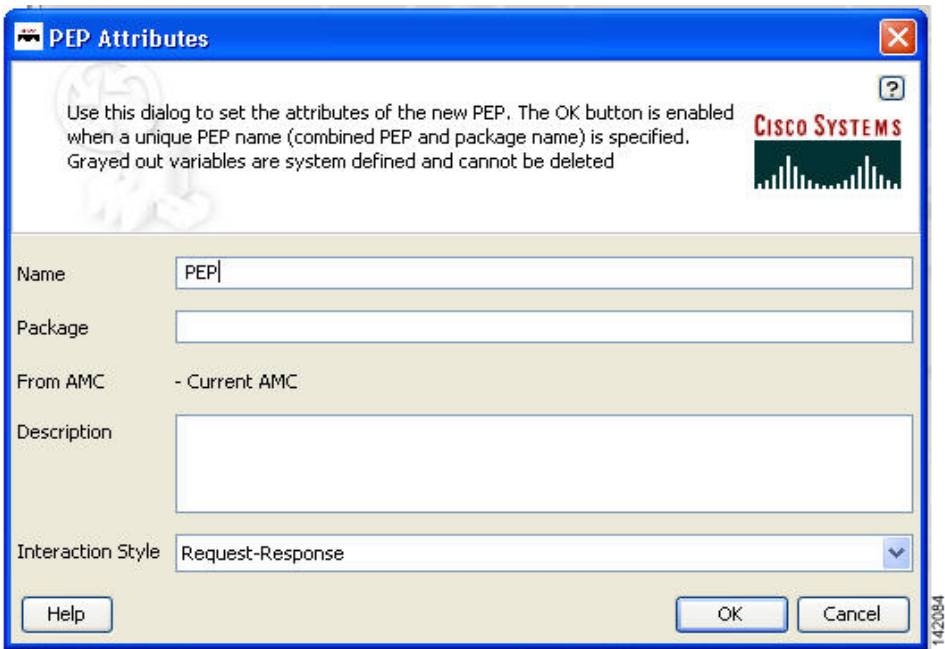

# <span id="page-1-3"></span><span id="page-1-1"></span>**PEP Attribute Variable-Type Choices**

PEP attributes are listed in [Table 1.](#page-1-3)

#### *Table 1 Variable Definition: Available Types*

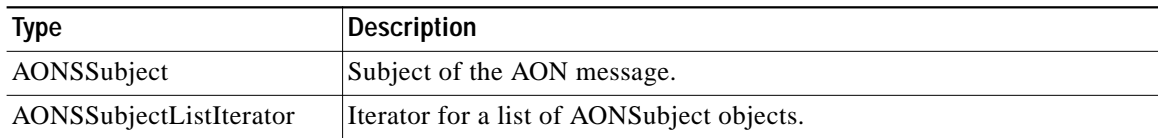

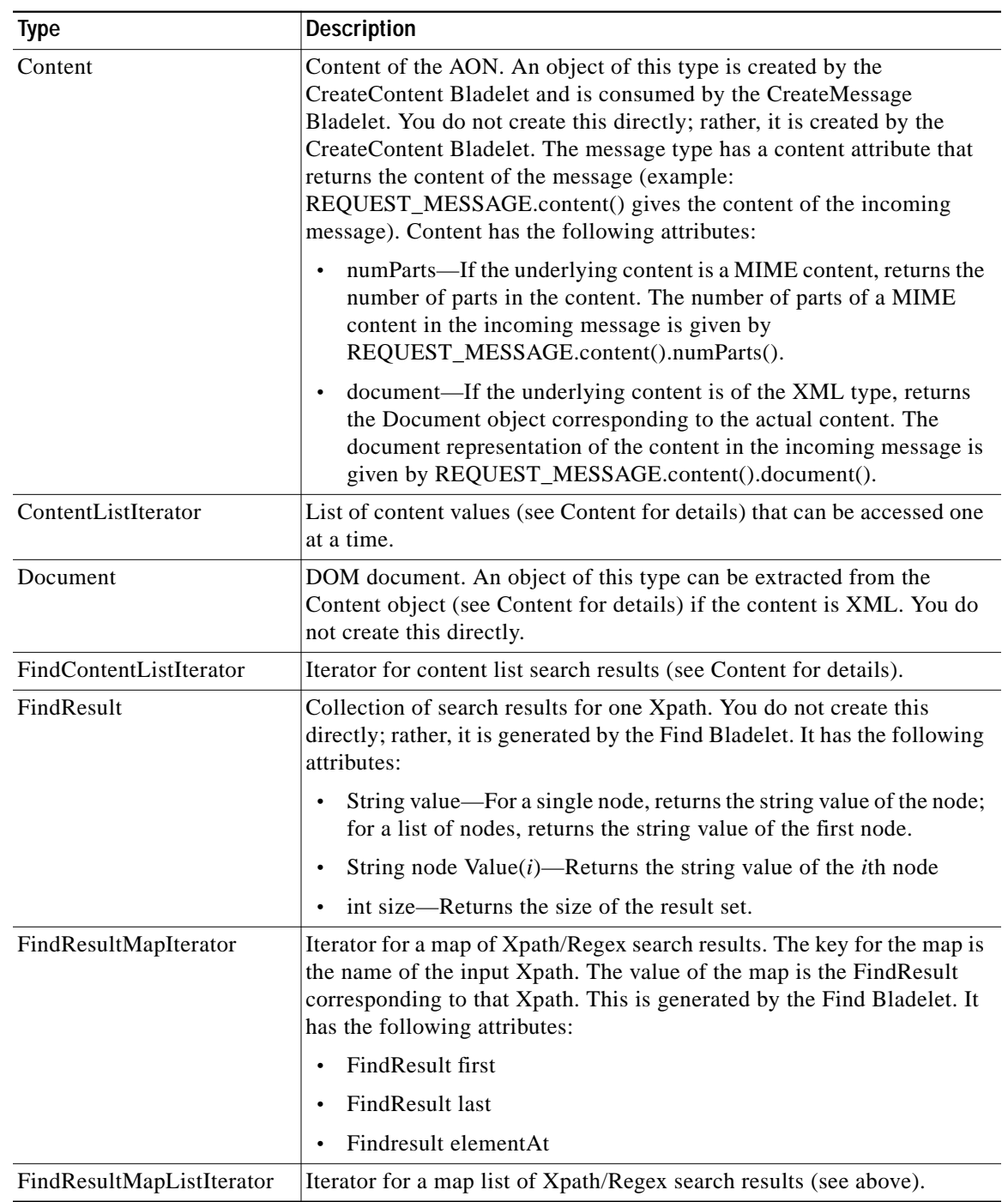

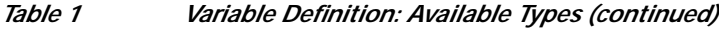

П

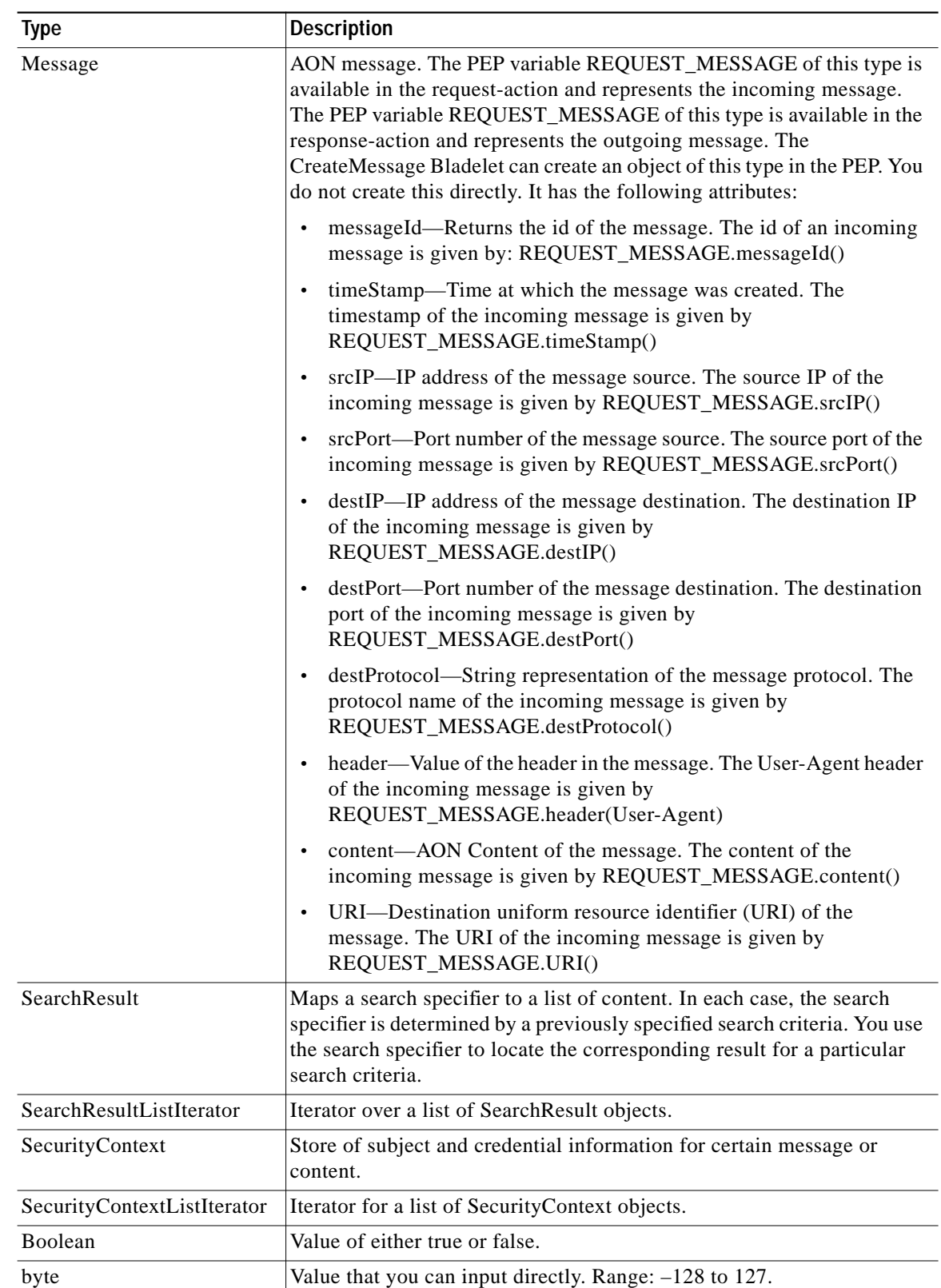

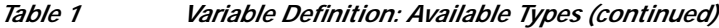

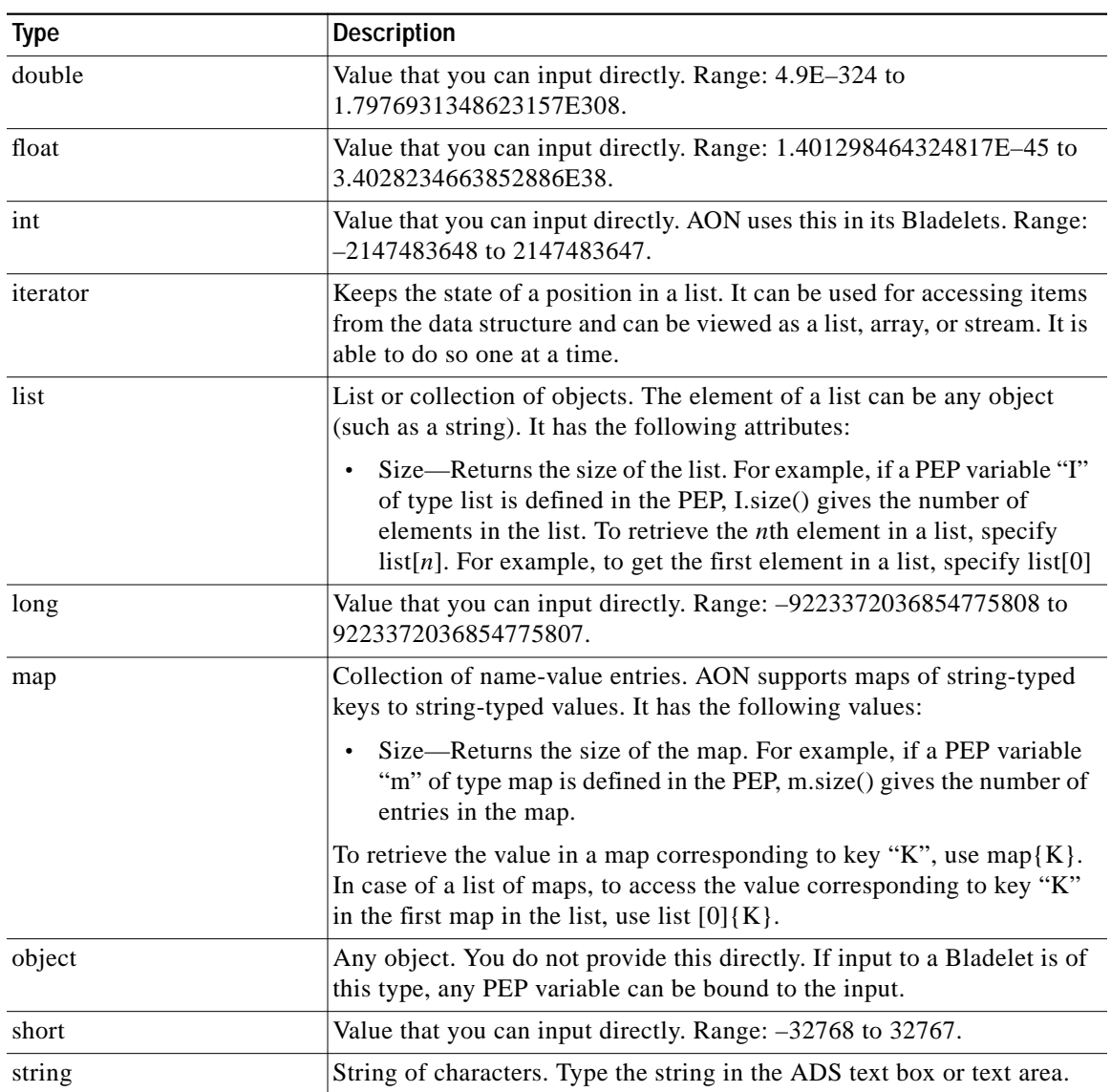

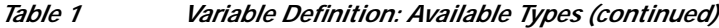

П